# *KIT-V850E/MA3-TP(-H)*

(Rev.1.00)

*RealTimeEvaluator*

### ソフトウェアのバージョンアップ

• RTE for Win32 (Rte4win32)

http://www.midas.co.jp/products/download/program/rte4win\_32.htm

## ■ コンピュー  $\bullet$  KIT-V850E/MA3-TP(-H)( $\bullet$ • 本プログラム及びマニュアルは著作権法で保護されており、弊社の文書による許可が無い限り複製、  $\bullet$  and  $\bullet$  and  $\bullet$  and  $\bullet$  1  $\bullet$  +  $\bullet$  +  $\bullet$ • 本プログラム及びマニュアルに記載されている事柄は、予告なく変更されることがあります。 商標について • NS-Windows Windows NS NS-DOS • そのほか本書で取り上げるプログラム名、システム名、CPU名などは、一般に各メーカーの商標です。

Rev. 1.00 2006-01-05 **RTE-2000H** TP

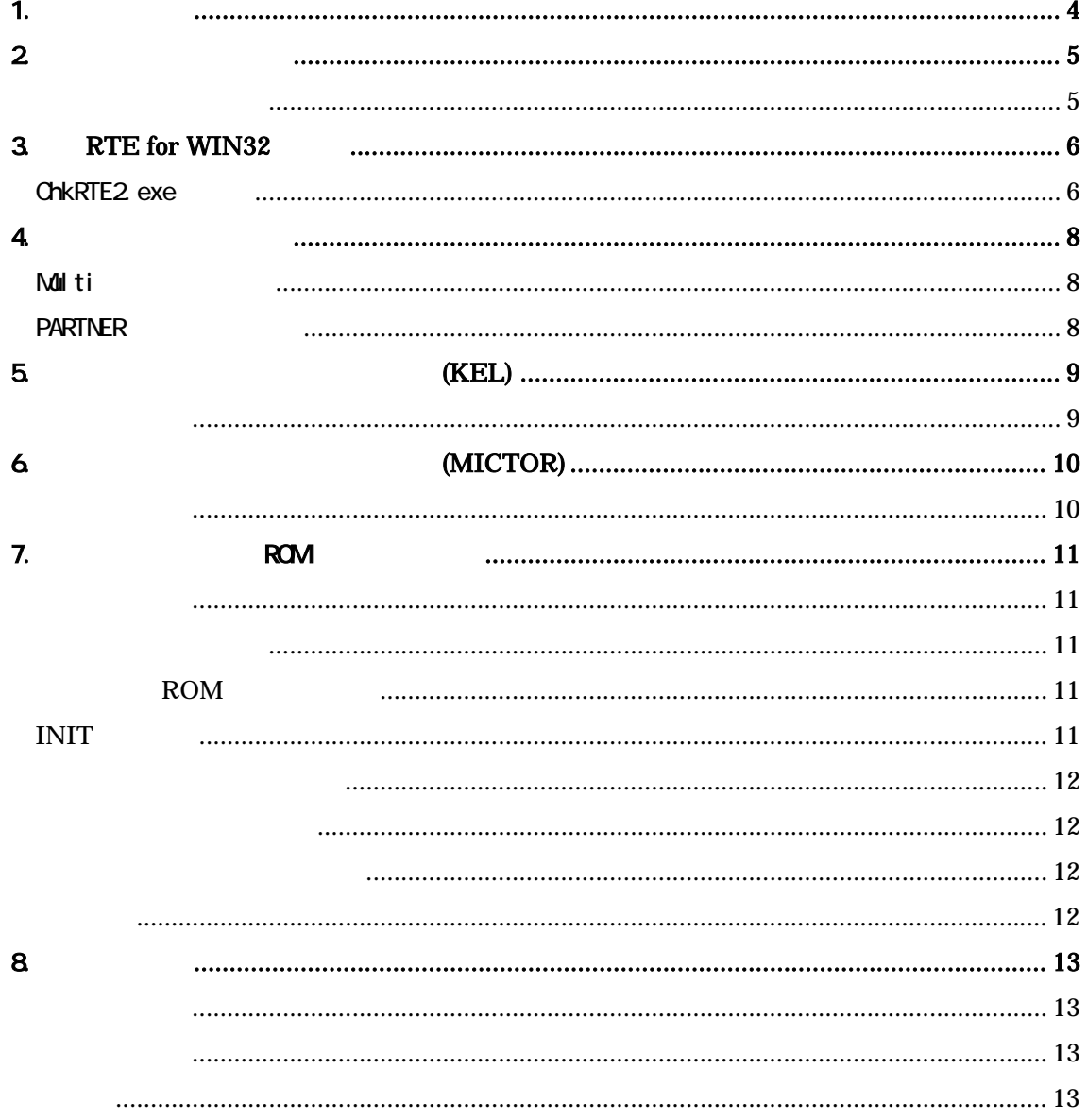

 $1.$ 

**KIT-V850E/MA3-TP(-H)** NEC RISC V850E/MA3

KIT

 $KIT-V850E/MA3-TP$  : RTE-1000-TP, RTE-2000-TP  $KIT$  $KIT-V850E/MA3-TP-H$  : RTE-2000HTP  $KIT$ 

KIT-V850E/MA3-TP KIT-V850E/MA3-TP-H KIT-V850E/MA3-TP(-H) RTE-2000-TP RTE-2000-TP  $RTE-2000(H)$ -TP

ベコアルは、当社の法人については、当社の法人については、当社の法人については、当社の法人については、当社の法人については、当社の法人については、当社の法人については、当社の法人については、当社の法人に

RTE-XXXX-TP

RTE for Win32 (Rte4win32) Set Up CD-ROM

 $2\overline{ }$ 

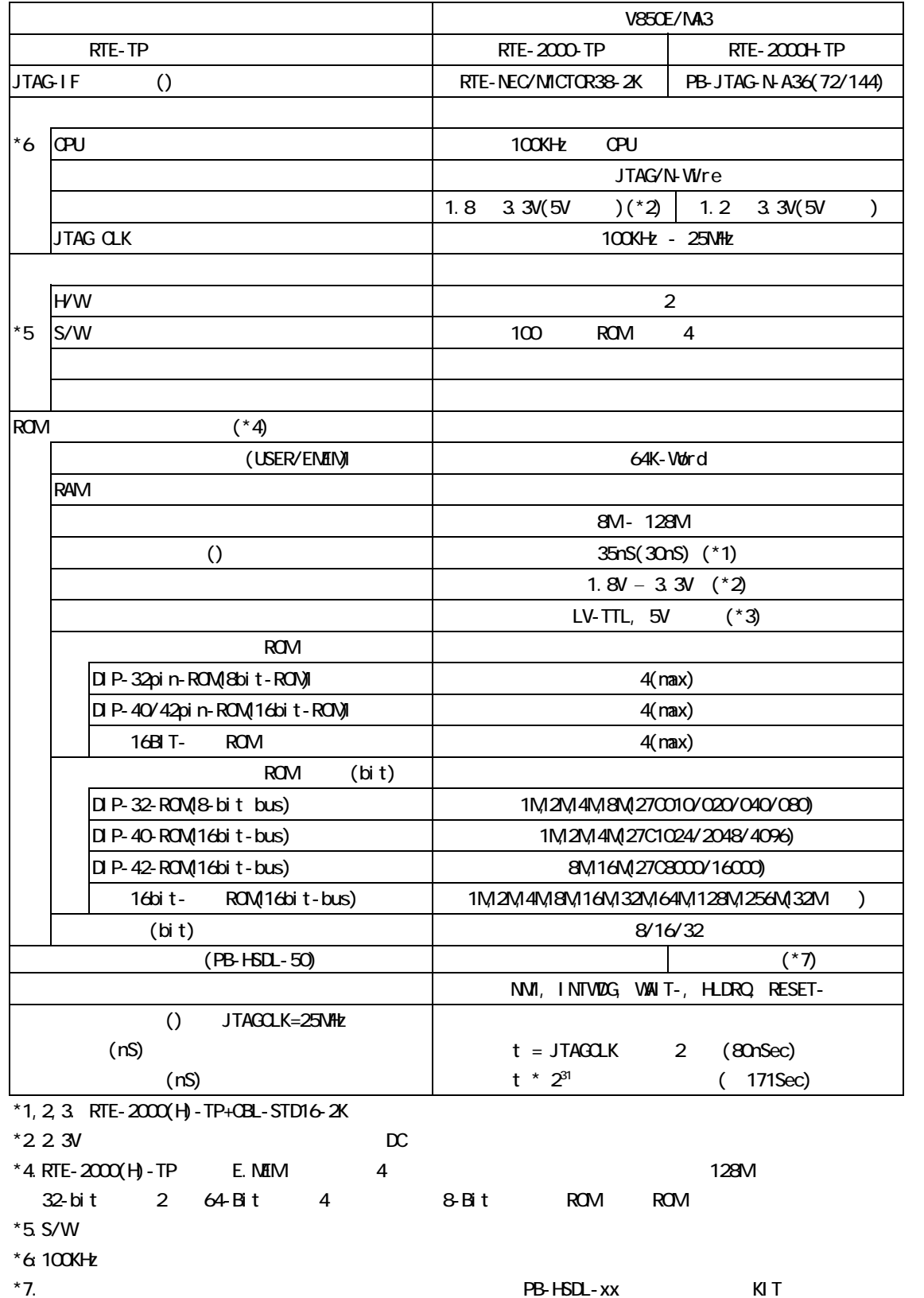

### 3. RTE for WIN32

RTE for WN32

#### ChkRTE2.exe

ChkRTE2.exe

RTE for WIN32 RTE for WIN32

RTE

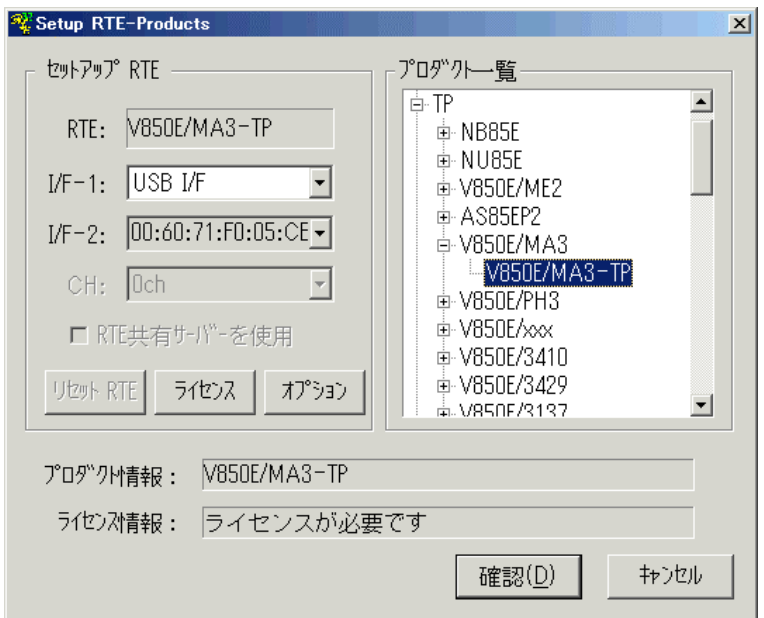

 $RTE$ 

 $1/F-1, 1/F-2$ 

I SA-Card

TP V850E/MA3-TP

KIT

RTE for WIN32

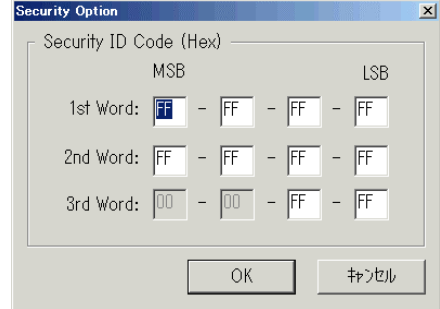

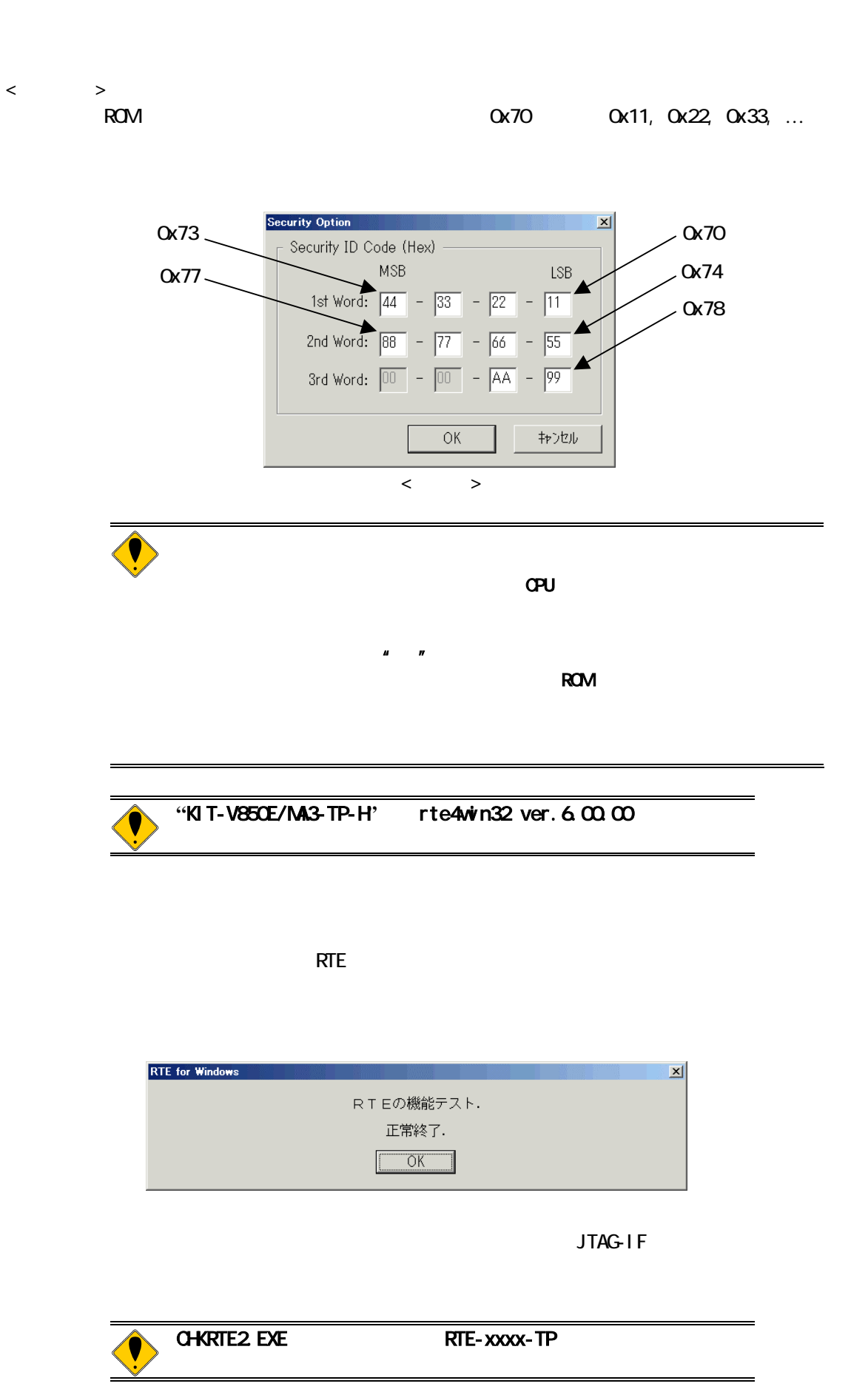

#### 4. 初期設定コマンド

# Multi ENV JTAG ROM ROM NC/NOD NSPB/NSPBD NROMINROMD PARTNER CPU環境設定ダイアログ **JTAG** ROM ROM NC/NOD NSPB/NSPBD

NROMINROMD

5. インターフェース仕様:従来型**(KEL)** 

(KEL) JTAG/N-Wire

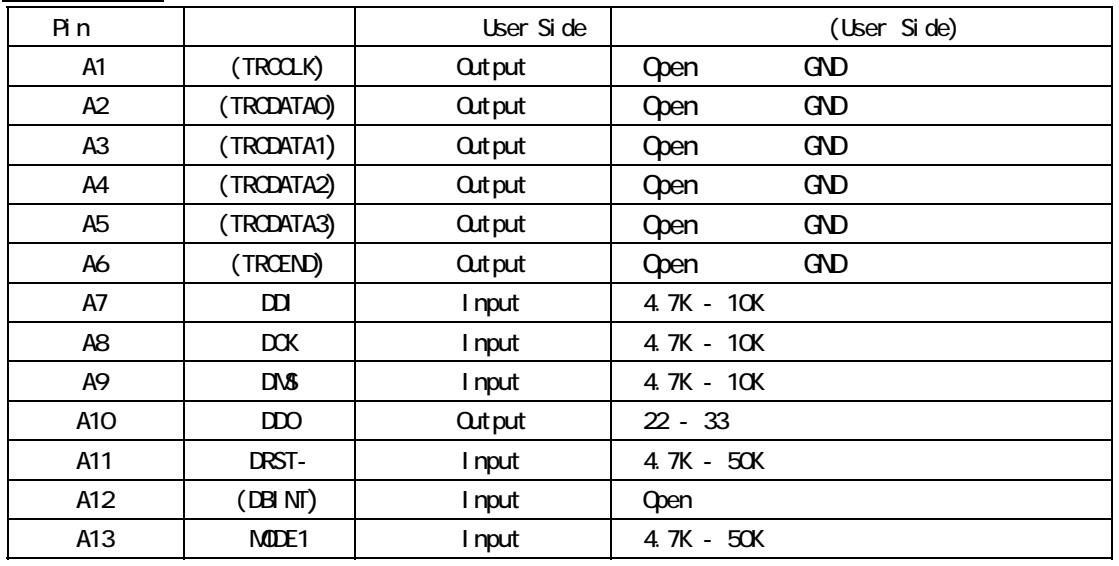

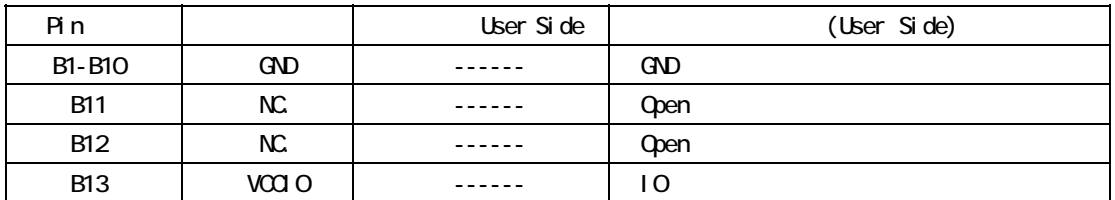

User Side B13-VCCIO: STEPHEN IO

 $V850E/MA3$ 

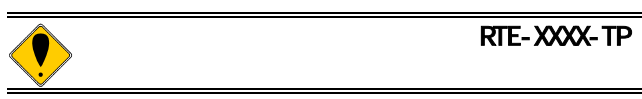

RTE-2000HTP **CBL-KEL26** 

### 6. インターフェース仕様:高速型**(MICTOR)**

(MICTOR) JTAG/N-Wire

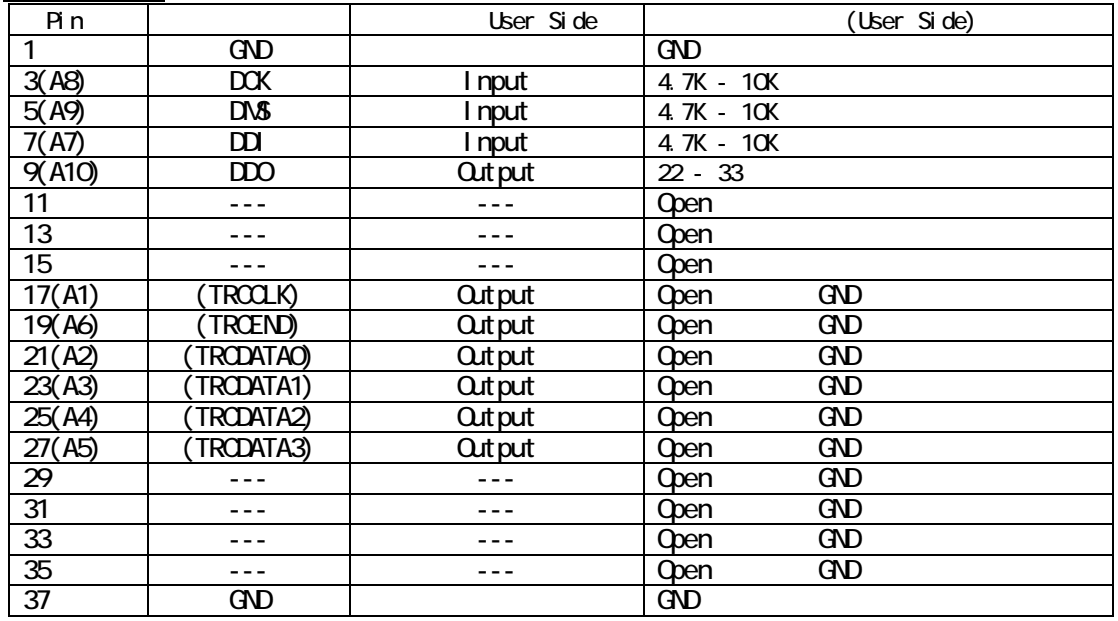

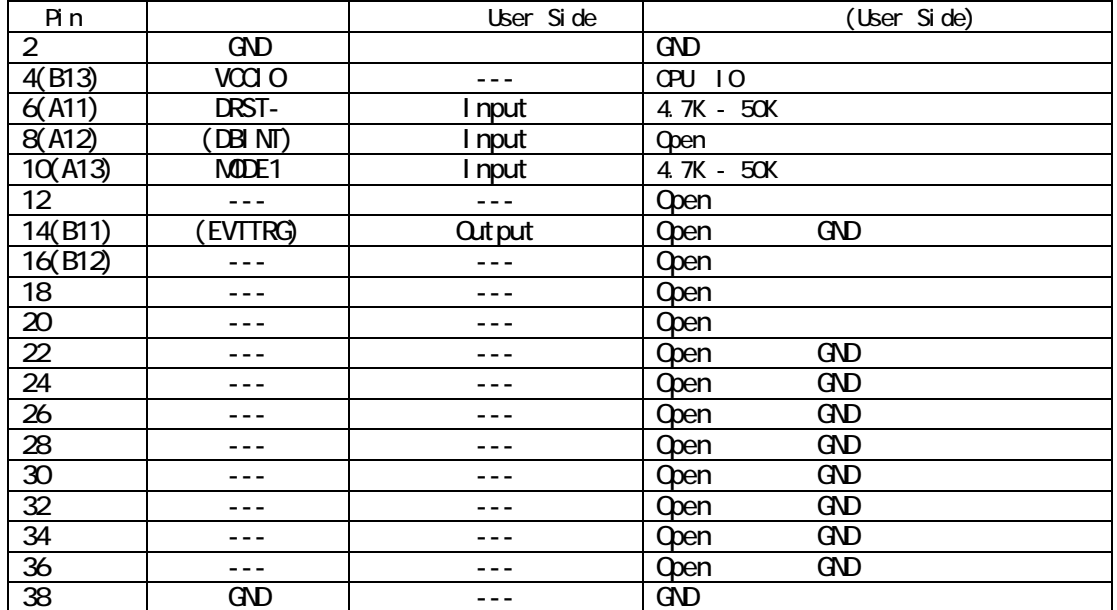

extending the control of the CD state of the CD state of the CD state of the CD state of the CD state of the C  $\Delta U$  User Side

 $($ ) V850E/MA3

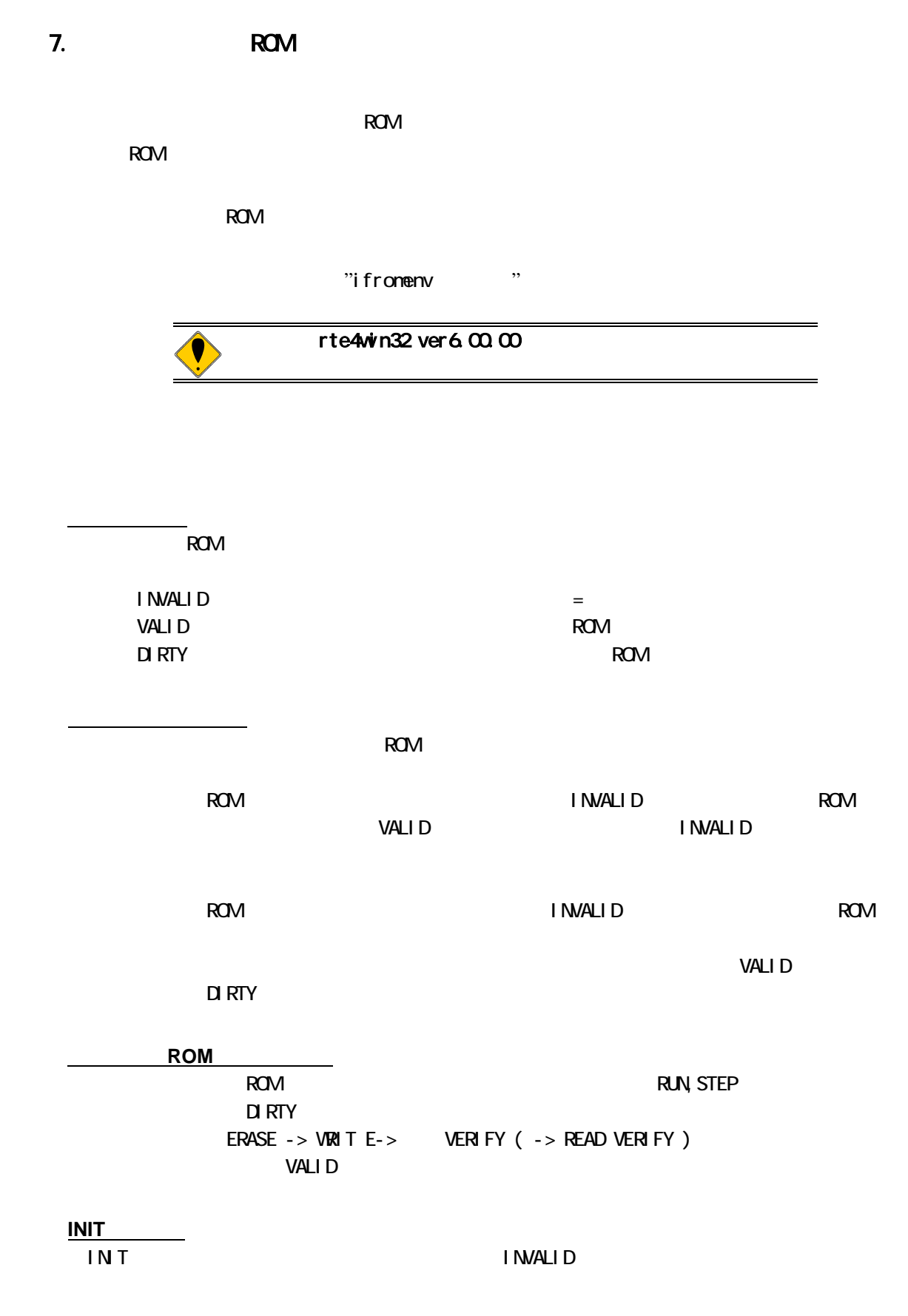

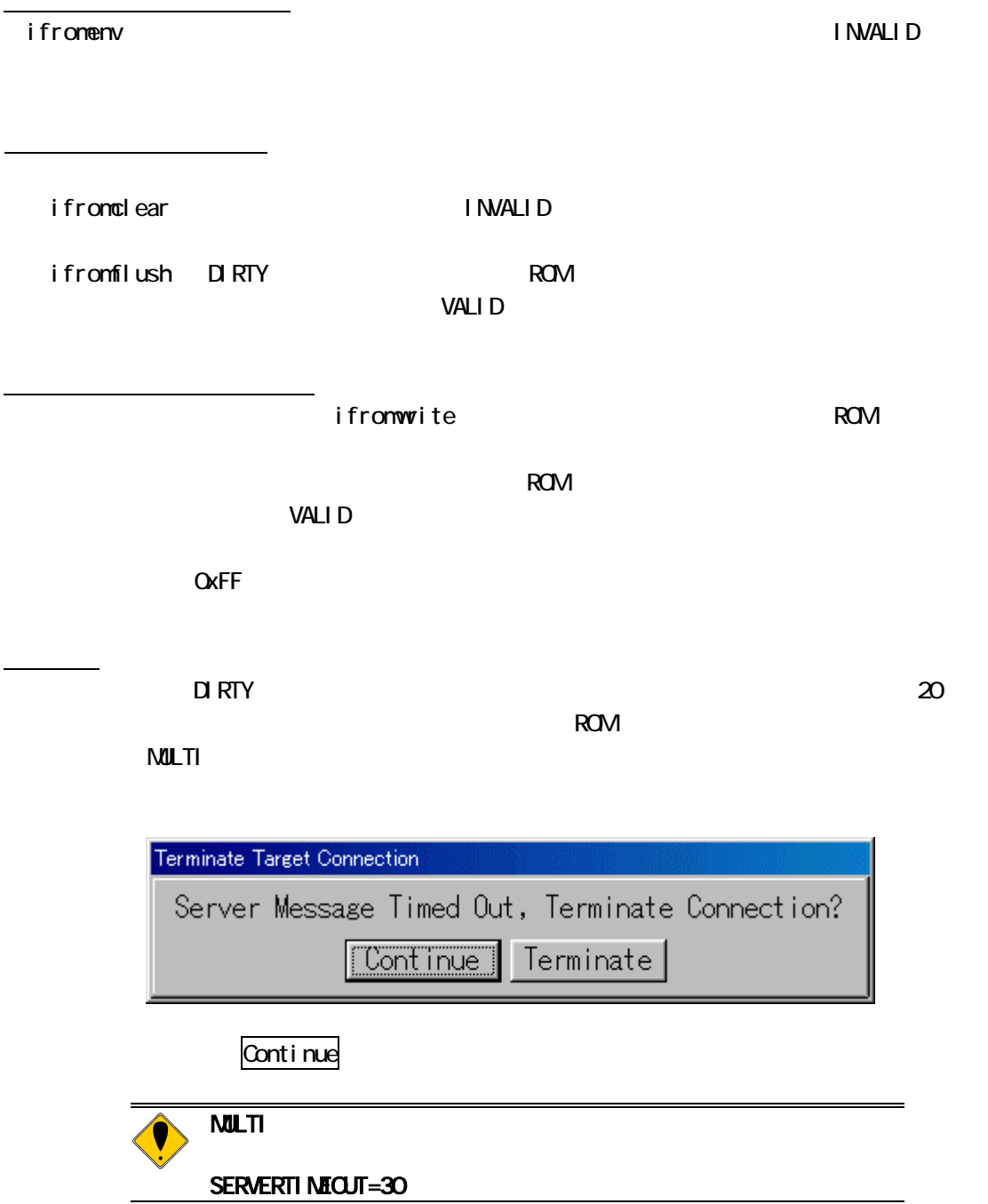

8. 注意事項

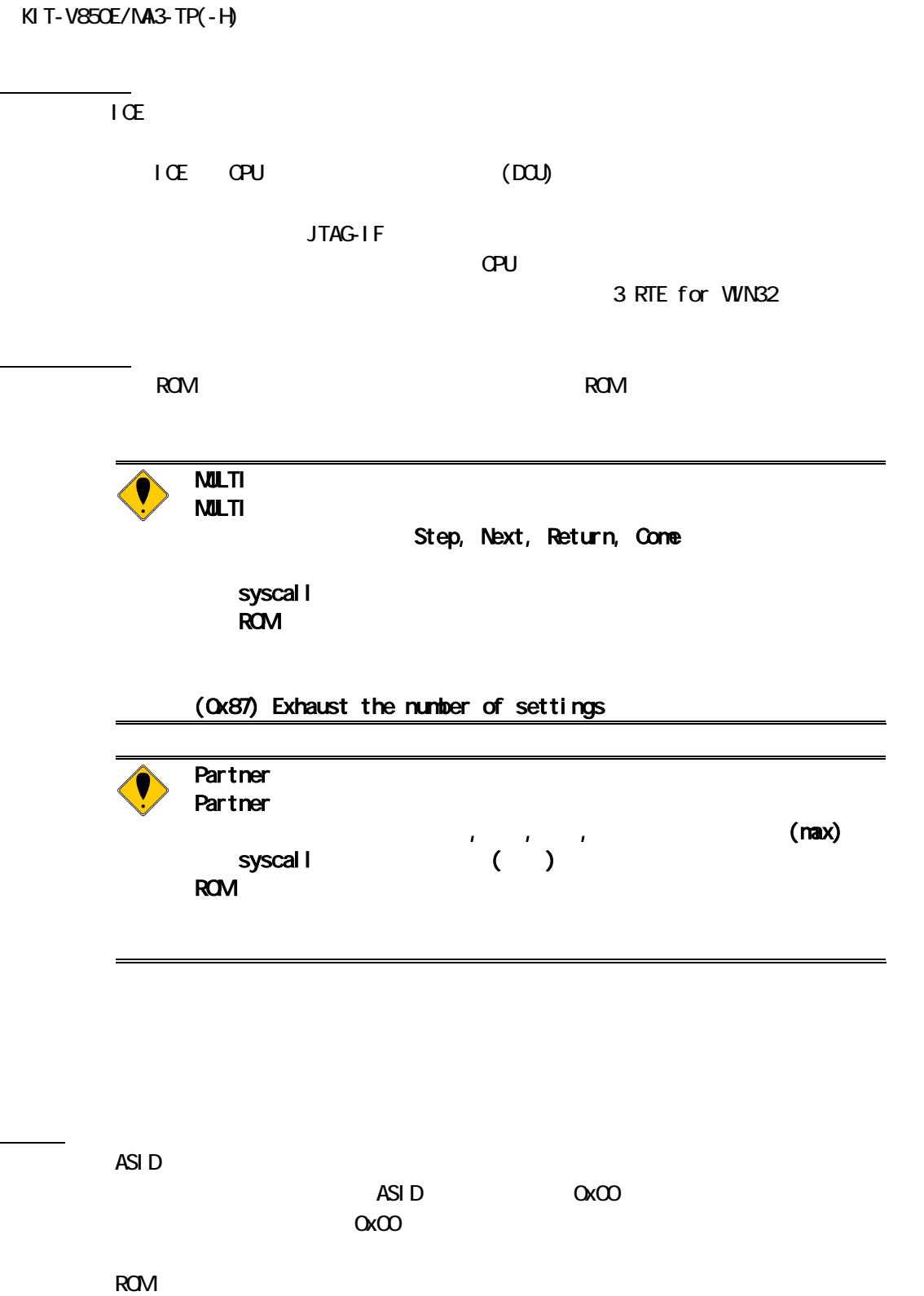

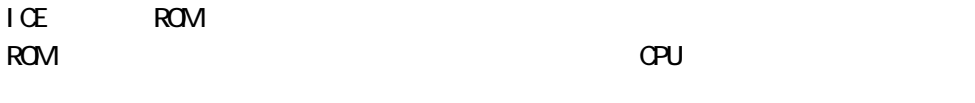

 $\overline{1}$ CE